## <span id="page-0-0"></span>**NetCDF libraries**

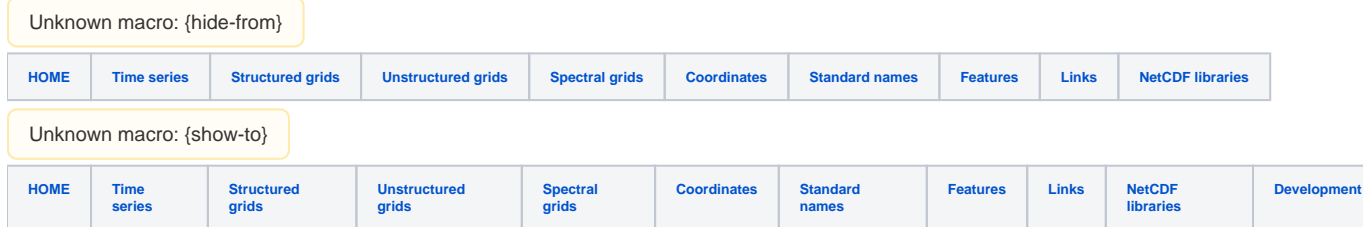

Please see the [unidata list](http://www.unidata.ucar.edu/software/netcdf/software.html) first.

- Native
	- C has [native libraries](http://www.unidata.ucar.edu/software/netcdf/)
	- Java has [native libraries](http://www.unidata.ucar.edu/software/netcdf-java/)
- Non-native
	- [Python](http://www.python.org) via C: [netcdf4](http://code.google.com/p/netcdf4-python/) package included in [PythonXY](http://www.pythonxy.com)
	- [R](http://www.r-project.org/) via C: [ncdf](http://cran.r-project.org/web/packages/ncdf/index.html) & [ncdf4](http://cran.r-project.org/web/packages/ncdf4/index.html)
	- [Fortan](http://en.wikipedia.org/wiki/Fortran) via C
		- [Compaq Visual Fortan 6.6C](https://publicwiki.deltares.nl/display/NETCDF/netcdf+access+with+compaq+visual+fortran)
		- Intel Fortan 10+11+12 via the C libraries Solutions for these will appear shortly.
		- [Matlab](http://www.mathworks.nl/products/matlab/) via C and Java
			- native support since 2008b via C
				- for pre-2008b and opendap support, see [snctools](http://mexcdf.sourceforge.net) via Java